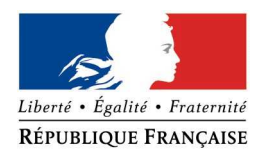

#### **FORMULAIRE D'EVALUATION SIMPLIFIEE DES INCIDENCES NATURA 2000 POUR LES TRAVAUX DE COUPES ET DEBOISEMENT**

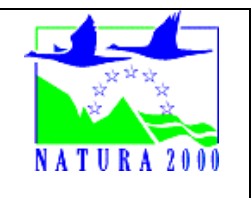

## **Qu'est-ce qu'un site Natura 2000 ?**

Il s'agit d'un site d'intérêt majeur en terme de biodiversité, désigné au niveau européen pour protéger les habitats et espèces particuliers dits « d'intérêt communautaire ». L'ensemble de ces sites protégés constituent le plus grand réseau européen.

### **Qui remplit le formulaire ?**

Ce formulaire est à remplir par le porteur du projet, à l'aide de la notice d'utilisation jointe. Il fait office d'évaluation des incidences Natura 2000 lorsqu'il permet de conclure à l'absence d'incidence.

### **A quoi ça sert ?**

Ce formulaire permet de répondre à la question préalable suivante : mon projet est-il susceptible d'avoir une incidence sur un site Natura 2000 ?

Le formulaire permet, par une analyse succincte du projet et des enjeux, d'exclure toute incidence sur un site Natura 2000. Attention : si tel n'est pas le cas et qu'une incidence significative est possible, une évaluation des incidences plus poussée doit être conduite.

### **Pour qui ?**

Ce formulaire permet au service administratif instruisant le projet de fournir l'autorisation requise ou, dans le cas contraire, de demander de plus amples précisions sur certains points particuliers.

### **Notice d'aide**

Pour répondre aux question précédées du symbole reportez-vous à la notice d'aide. Elle indique notamment les liens d'accès à l'informations et les coordonnées des correspondants Natura 2000. **?**

### **1. COORDONNEES DU DEMANDEUR**

Nom (personne morale ou physique) :

Adresse :

Commune :

Code postal :

Téléphone : E-mail

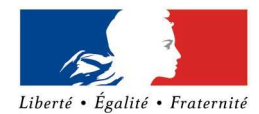

## **2. LOCALISATION ET CARTOGRAPHIE PAR RAPPORT AU(X) SITE(S) NATURA 2000**

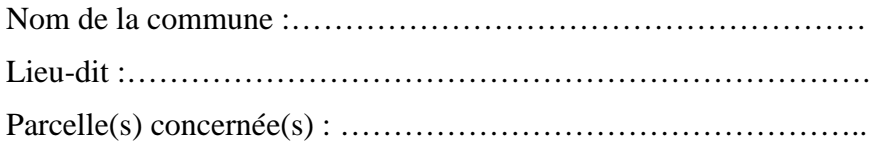

**?**

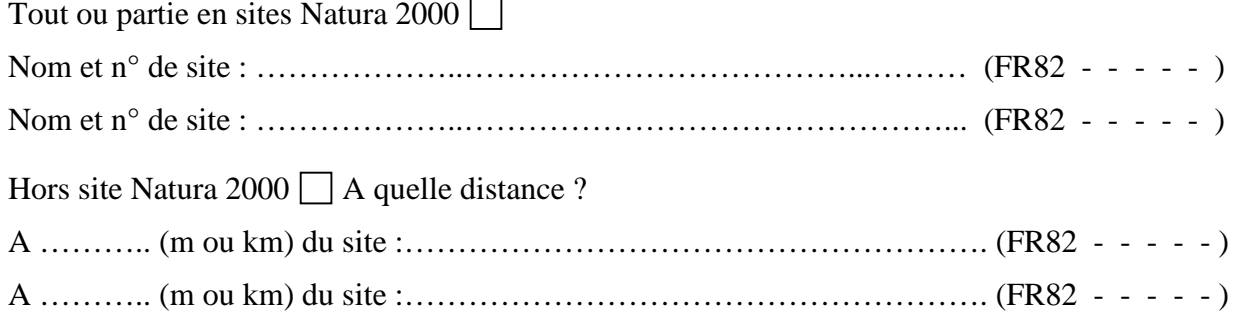

**Joindre dans tous les cas une carte de localisation précise des travaux par rapport au(x) site(s) Natura 2000 (choisir l'échelle la plus adaptée, Cf. annexe).**

**Sur la carte, localiser : le projet dans son ensemble en identifiant l'ensemble des aménagements nécessaires, mêmes provisoires (zones de stockage de matériel, stockage du bois, chemins empruntés par les engins, ...).**

### **3. ETAT DES LIEUX DE LA ZONE**

### **3.1 Décrire le milieu sur lequel les travaux auront lieu :**

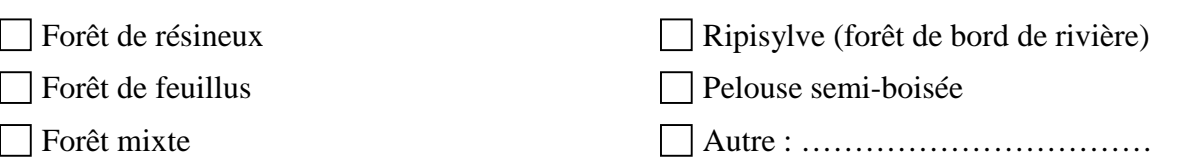

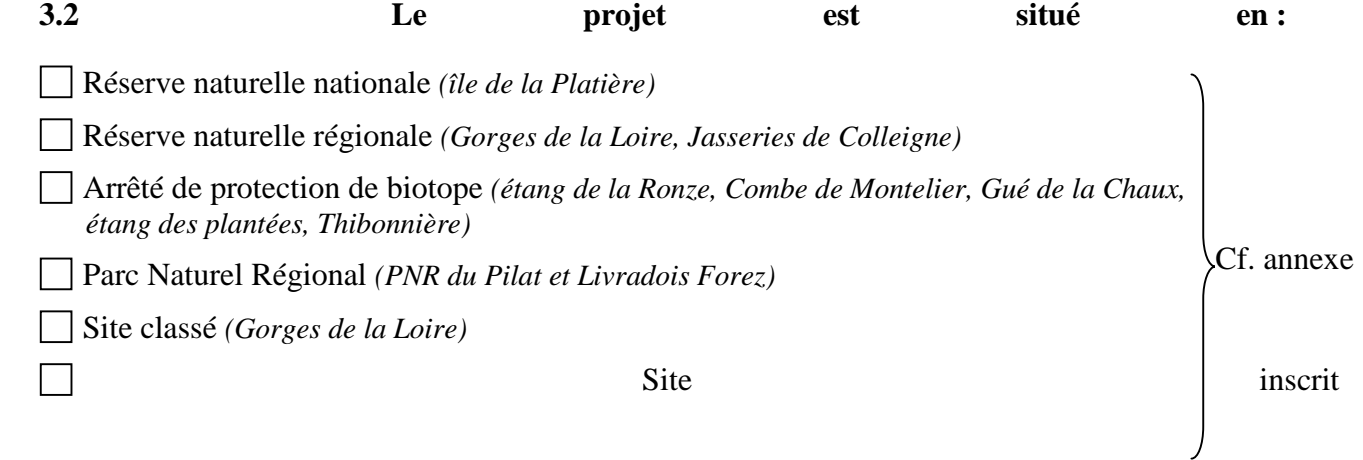

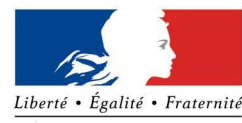

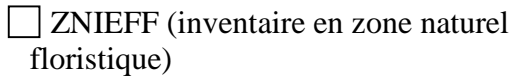

RÉPUBLIQUE FRANÇAISE d'intérêt écologique, faunistique et

Espace Boisé Classé

Espace Naturelle Sensible

**4. DETAIL DES TRAVAUX PREVUS**

## **4.1 Nature des travaux prévus**

Travaux de défrichement en site ou hors site Natura 2000 (item 3° de la liste nationale)

 Coupes soumises à autorisation pour les forêts situées en site Natura 2000 (items 10° et 11°  $\vert \ \ \vert$ de la liste nationale)

Coupes en Espaces Boisés Classés soumis à déclaration (item 15° de la liste locale)

## **4.2 Période envisagée pour effectuer les travaux**

**4.3 Décrire, avec le plus de précisions possible le massif forestier** (superficie total, espèces arborescentes et arbustives, dominantes ou non, présentes dans la formation,…)

## **4.4 POUR UN DEFRICHEMENT :**

Surface à défricher :

Nature des arbres à abattre :

Destination du terrain après défrichement

**4.5 POUR UNE COUPE**

Nombre d'arbres à abattre

Nature des arbres à abattre :

Objectif de la coupe :

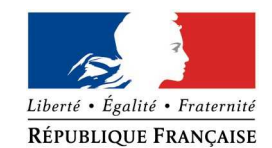

### **5. INCIDENCES SUR LE(S) SITE(S) NATURA 2000**

**? 5.1 Les travaux entraîneront-ils les incidences suivantes :** ----------------------- Pistes de chantier, circulation Rupture de corridor écologiques (rupture de continuité écologique pour les espèces) Poussières, vibrations, bruit Destruction ou détérioration d'une zone humide (tourbière, mare, point d'eau temporaire) 

**5.2 Si les travaux ont lieu sur un site Natura 2000, lister les habitats présents** (voir tableau en annexe)

**5.3 Lister tous les groupes d'espèces présents sur le(s) site(s) concerné(s) ou sur le(s) site(s) situé(s) à proximité si les travaux ont lieu hors site Natura 2000** (voir tableau en annexe):

**5.4 Les travaux réalisés sont-ils susceptibles d'avoir une incidence sur les groupes d'espèces animales cités précédemment** (dérangement, bruit, écrasement, passage d'engins, destruction d'un point d'eau,…) ?

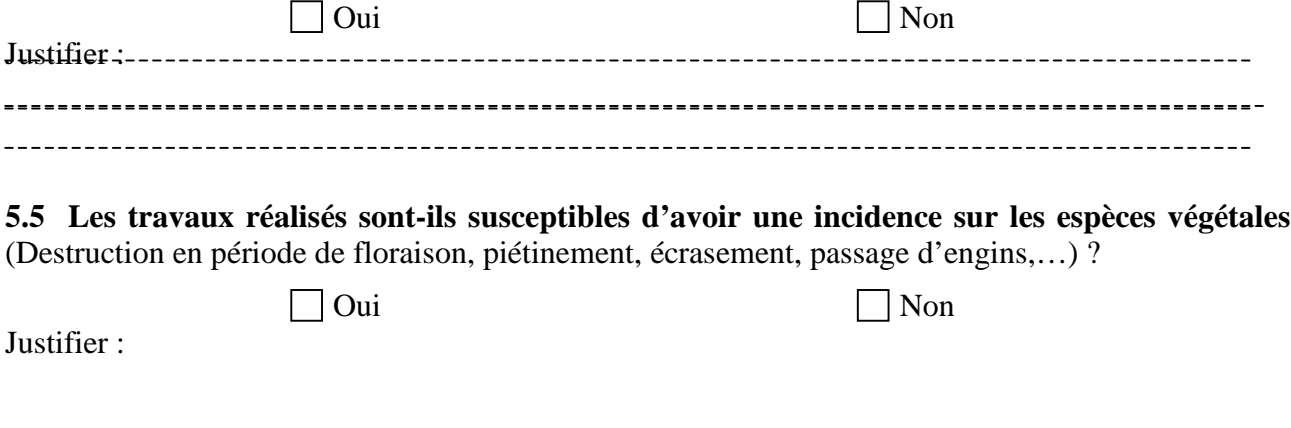

**CONCLUSION**

**?**

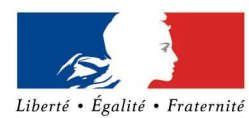

- Ce formulaire permet de RÉPUBLIQUE FRANÇAISE conclure que le projet n'aura pas d'incidence significative sur le ou les sites Natura 2000.
- Ce formulaire ne permet pas de conclure à l'absence d'incidence sur le ou les sites Natura 2000 concernés. L'évaluation d'incidences doit donc se poursuivre.

Le A

Signature

# **NOTICE D'UTILISATION POUR LE FORMULAIRE SIMPLIFIE D'EVALUATION DES INCIDENCES NATURA 2000 POUR LES COUPES ET DEBOISEMENTS**

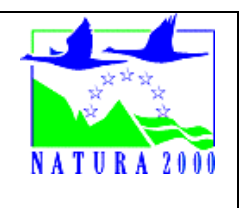

## **2. LOCALISATION ET CARTOGRAPHIE PAR RAPPORT AU(X) SITE(S) NATURA 2000**

### **Pour connaître précisément le(s) site(s) concerné(s) par le projet :**

**1.** Accéder au site Internet de la DREAL Rhône-Alpes (Direction Régionale de l'Environnement, de l'Aménagement et du Logement) :

### **www.rhone-alpes.developpement-durable.gouv.fr**

- Sur la gauche, rubrique « connaissances », choisir l'onglet « information géographique »
- Cartographie interactive et accès aux données
- Cartes Carmen de diffusion de la DREAL Rhône-Alpes
- Domaine NATURE-PAYSAGE-BIODIVERSITE
- 2. Sélectionner le département puis la commune concernée par le projet
- 3. Repérer votre projet
- 4. Dans la rubrique « **Zonages nature** » sélectionner uniquement :

« **Natura 2000 – ZPS** » et « **Natura 2000 – SIC** »

5. En sélectionnant l'icône *i*, puis en cliquant sur une zone Natura 2000, vous obtenez des informations complémentaires (notamment le nom et le type de site Natura 2000).

Pour mesurer la distance entre votre projet et le site Natura 2000, utiliser l'icône « mesure de distance »

## **Pour imprimer la carte de localisation :**

- 6. Sélectionner ensuite l'échelle au  $1/10000$ ème (éventuellement  $1/5000^{\text{eme}}$ ou  $1/2500^{\text{eme}}$ )
- 7. Cliquer ensuite sur l'icône « export pdf », « format A4 », « générer la carte »
- **8.** Imprimer ensuite la carte à l'aide de l'icône « imprimer » en haut à gauche de la fenêtre

## **Une fois imprimée, localisez vous-même les travaux**

### **POUR REPONDRE A LA QUESTION 3.2 :**

- 1. Accéder au site Internet de la DREAL Rhône-Alpes (Direction Régionale de l'Environnement, de l'Aménagement et du Logement) : **www.rhone-alpes.developpementdurable.gouv.fr**
	- Sur la gauche, rubrique « connaissances », choisir l'onglet « information géographique »
	- Cartographie interactive et accès aux données
	- Cartes Carmen de diffusion de la DREAL Rhône-Alpes
	- **Domaine NATURE-PAYSAGE-BIODIVERSITE**
- 2. Sélectionner le département puis la commune concernée par le projet
- 3. Repérer votre projet
- 4. Dans les rubrique « **Zonages nature** », « **zonages paysage** » et « **inventaire naturebiodiversité** » sélectionner les items demandés.

En sélectionnant l'icône *i*, puis en cliquant sur la zone concernée, vous obtenez des informations complémentaires.

### **Autres sites à consulter :**

- **www.loire.equipement.gouv.fr**  (site de la DDT de la Loire, rubrique « environnement-eau / risque » et « Natura 2000 »)
- **www.natura2000.fr**

## **POUR LA QUESTION 5.2 :**

### **PRESENTATION SIMPLIFIEE DES PRINCIPAUX HABITATS PROTEGES PAR NATURA 2000 DANS CHAQUE SITE DE LA LOIRE**

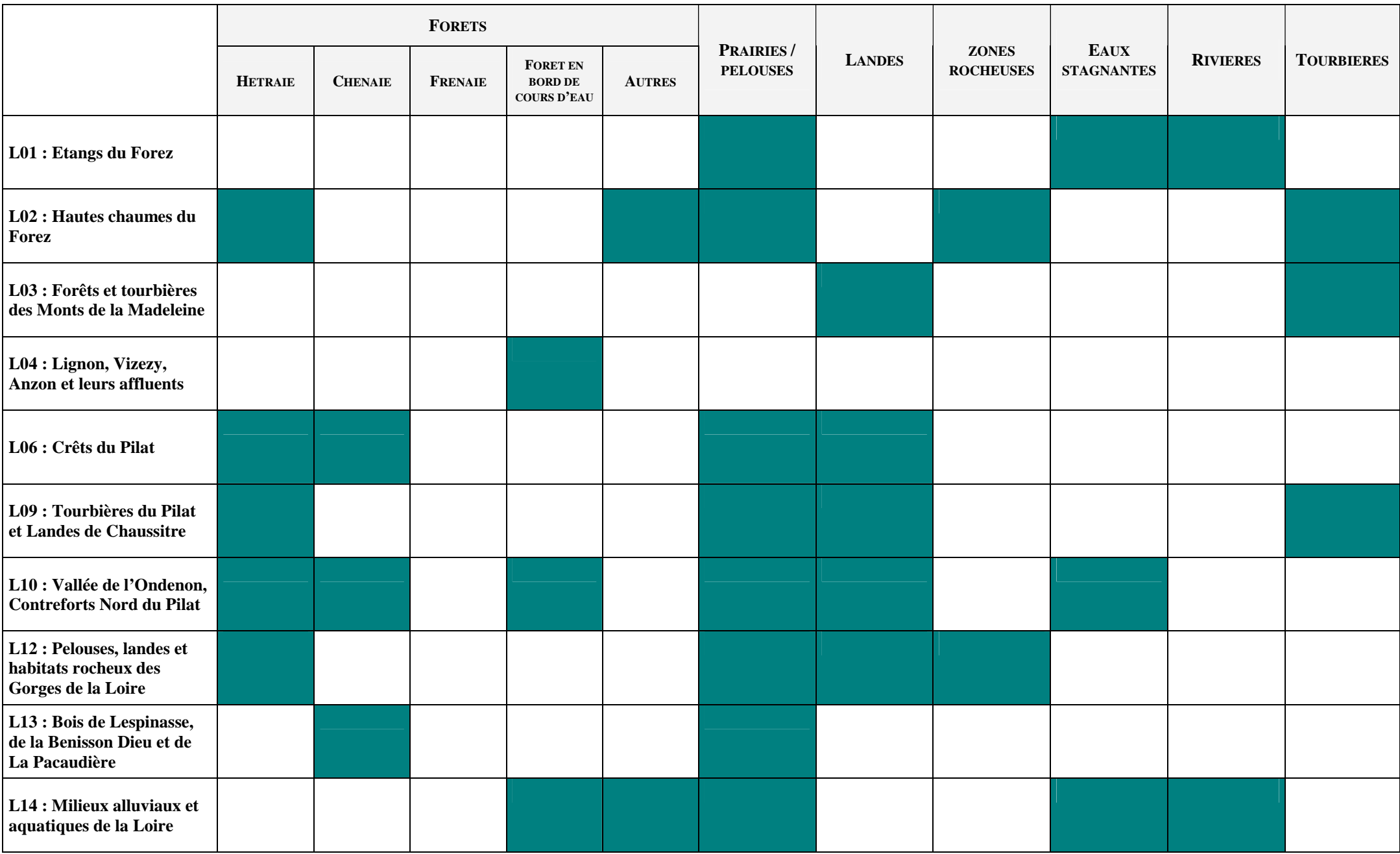

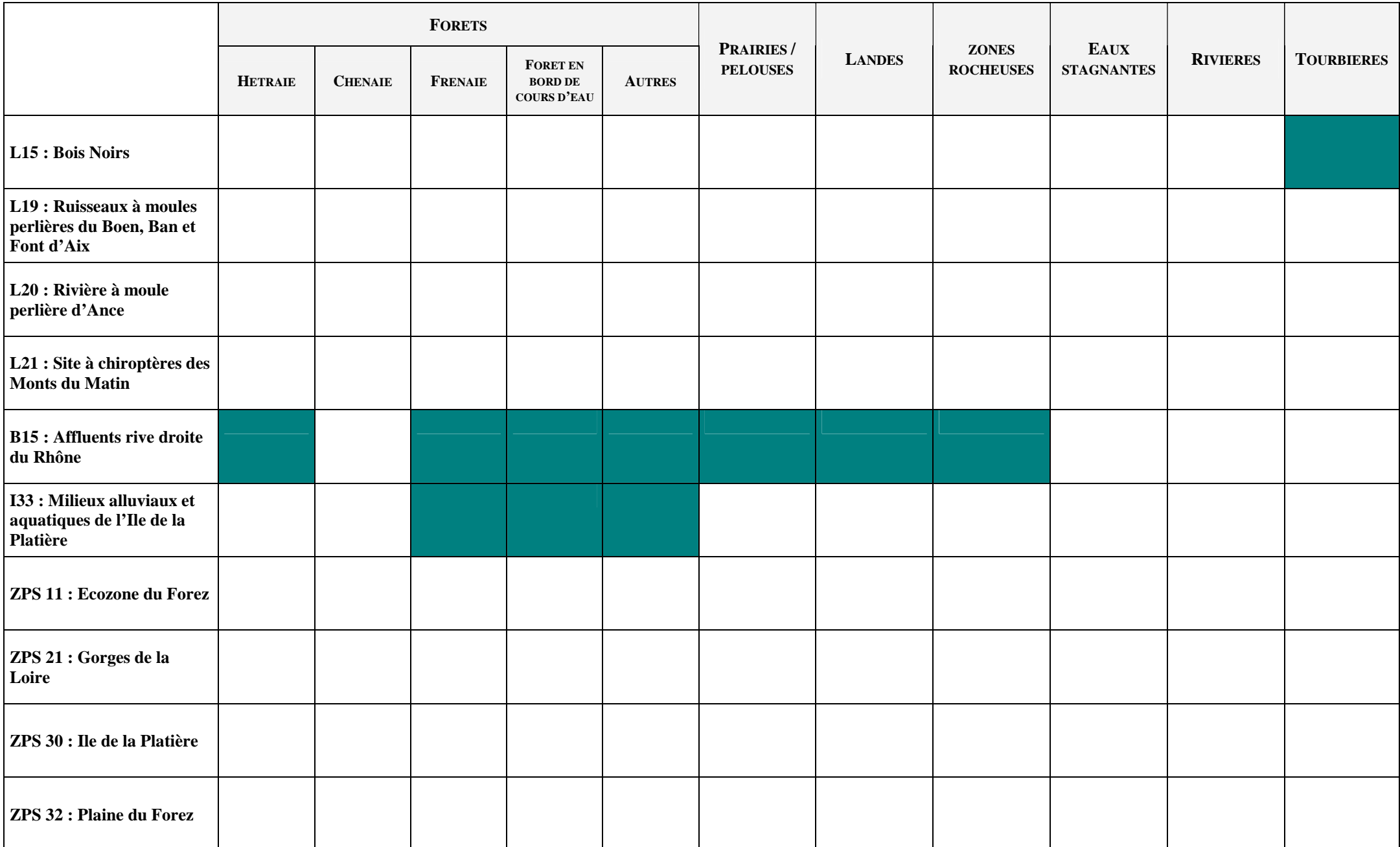

## **POUR LA QUESTION 5.3 :**

## **PRESENTATION SIMPLIFIEE DES PRINCIPAUX GROUPES D'ESPECES PROTEGEES PAR NATURA 2000 DANS CHAQUE SITE DE LA LOIRE**

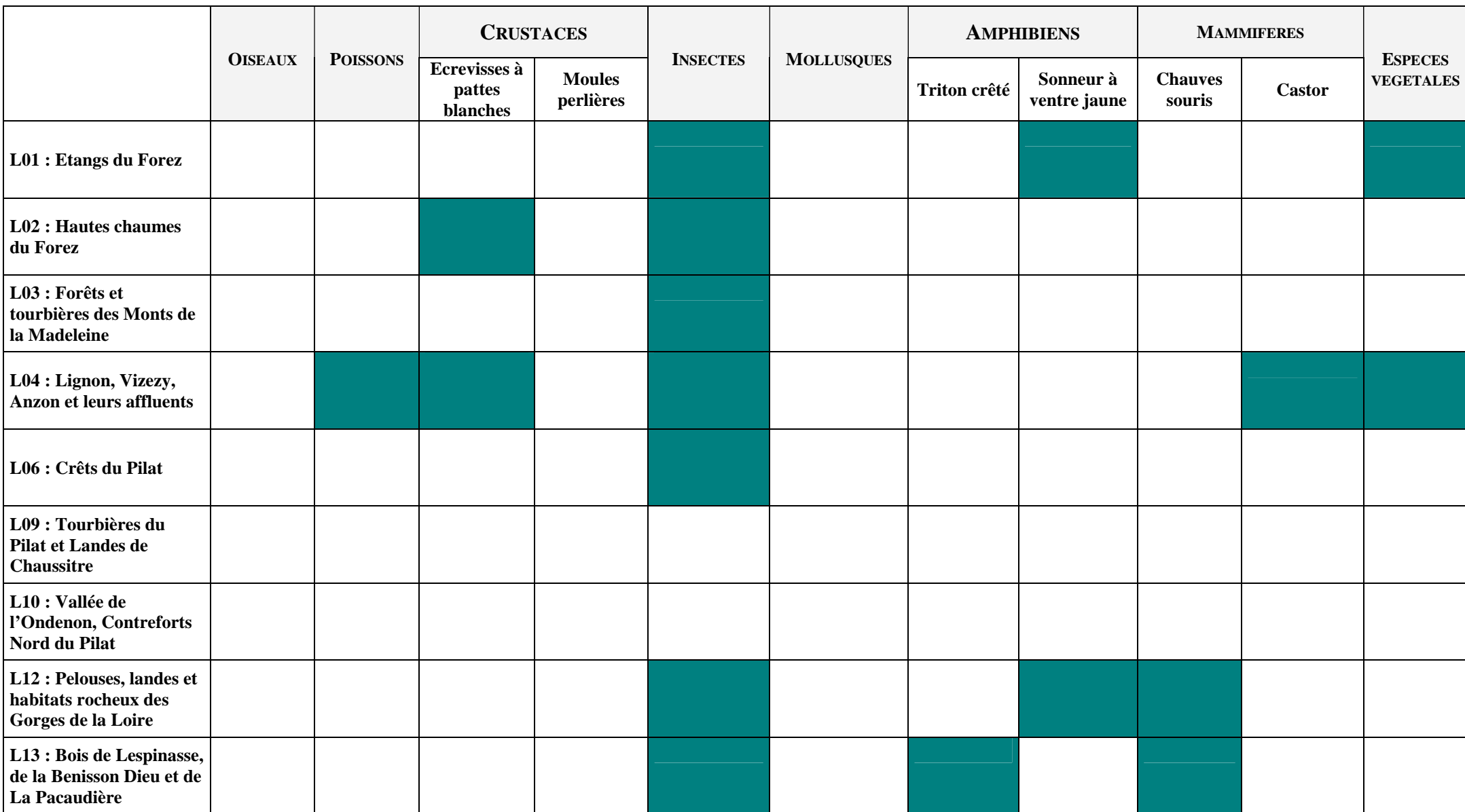

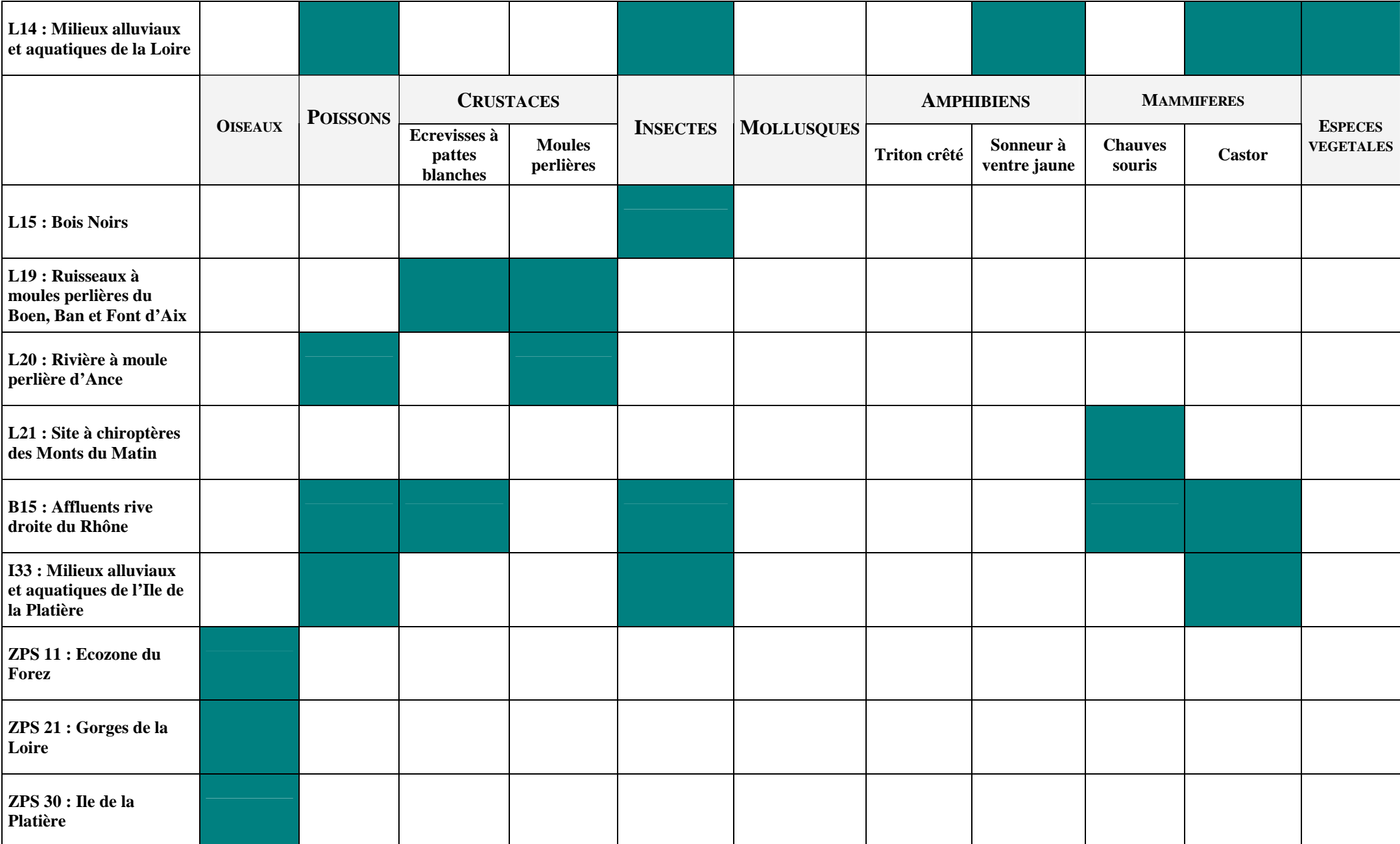

![](_page_11_Picture_150.jpeg)

# **COORDONNEES DES OPERATEURS NATURA 2000 DE LA LOIRE**

![](_page_11_Picture_151.jpeg)

![](_page_12_Picture_39.jpeg)

![](_page_13_Picture_0.jpeg)

Département de la LOIRE

## **NATURA 2000** SITES D'INTÉRÊT COMMUNAUTAIRE ET ZONES DE PROTECTION SPÉCIALES

![](_page_13_Picture_3.jpeg)

![](_page_13_Figure_4.jpeg)

**\*Site d'intérêt communautaire** : site important pour la conservation des habitats faune / flore, intégré au réseau Natura 2000.

**\*Zone de protection spéciale** : zone importante pour la conservation des oiseaux sauvages, intégrée au réseau Natura 2000.